#### **GOOGLE MEETS FAQs FOR STAFF:**

#### **Q: What grade levels can use Google Meet?**

**A:** *Google Meet is ON for students in grades 3-12+ and all staff.*

#### **Q: Can students create their own Google Meet sessions?**

**A:** *Students in grades 3-8 can only join a Meet session if they have the access code/link; students in grades 3-8 cannot create Meet sessions. Students in grades 9-12 can create Meet sessions.*

# **Q: One of my students shared the access information with a friend outside our district, what happens if they try to join my Meet session?**

**A:** *Meet is allowed for communication between WHPS domain and non-domain users, however external participants have to be accepted to the meeting (example below). You will not be prompted to deny or admit a WHPS user; any WHPS with the access code/link will be able to join/rejoin.*

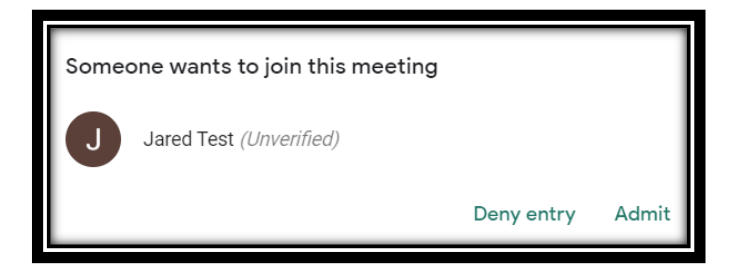

### **Q: Can students remove or mute the teacher or each other students in Google Meet?**

**A: No,** o*nly the Meet session creator has moderation control and can mute or remove participants.* 

### **Q: I removed a student from Google Meet for misbehaving, but the student keeps rejoining, how can block this student?**

**A:** *Currently, there is no way to block someone from a Google Meet if they have the access code/link; Google is constantly rolling out new features so this may change in the future.* 

### **Q: What is the difference between Hangouts Meet and Hangouts Chat?**

**A:** *Hangouts Chat and Hangouts Meet are integrated, so Chat cannot be disabled for students if we are using Google Meet.* 

# **Q: I want to be able to see my entire class in tiles, but I only see a few at a time; how can I see more participants?**

**A:** *Submit a Helpdesk for guidance on installing a grid-view extension that will allow you to view up to 70 participants on the same screen.* 

# **Q: Students are sharing Meet access codes/link with their friends in another class; will they be able to join the meeting?**

**A:** *Yes, all WHPS users can join a meeting if they have the code/link shared with them, only non-domain (external) participants require the Meet creator to accept or reject their join request.* 

# **Q: How long do Google Meet sessions last? Can students rejoin after the teacher leaves?**

**A:** Meet sessions persist, and WHPS students can rejoin a session after everyone else leaves, even after the teacher leaves. They can also join a Meet session before its scheduled start time. As soon as the access code/link is created by the teacher, the Meet session is active and available. Suggested best practices include:

a) Teacher removes each student manually by clicking the people icon and selecting the minus sign under each name (if you do not see the minus sign, click the down arrow next to each name).

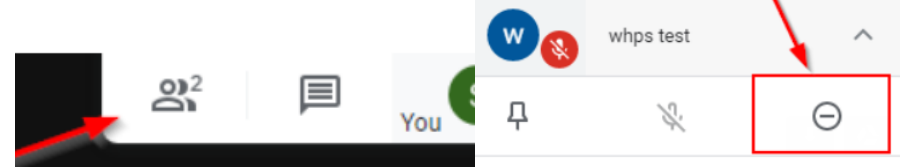

- b) However, even after a teacher removes a student, the student can simply click "rejoin", or even look at their browser history to find the Meet link if the teacher removes the access code/link from a Classroom post or Calendar invite.
- c) It is unclear if Google will release stricter moderator controls at this time; students should be reminded that all school rules are still in effect and misbehaving can lead to disciplinary action, just like in the traditional classroom.